# Functional Web Programming

Peter Thiemann Universität Freiburg

ETAPS 2002; Tutorial T5; Sunday, April 14, 2002, morning

# Web Programming

• Early Web pages:

static, contents of files transported over the network

- Today's Web pages:
	- highly dynamic
	- composed from document templates, database accesses, computed elements
	- parameterized wrt. language, image quality, user profiles, . . .
- $\Rightarrow$  must be programmed
	- either on client-side (applets, JavaScript, VB, . . . )
	- or on server-side (SSI, CGI, NSAPI, ISAPI, Servlets, JSP, . . . )

# The WASH/CGI Approach

- Server-side Web scripting
- Embedded DSL hosted by Haskell
- Based on CGI (portability)
- Raw CGI functionality accessible
- Advanced high-level functionality

# 1 Preliminaries

# 1.1 Definitions

- program: defines a number of values (possibly functions)
- $v = e$

define the value of variable v as the value of expression e

$$
\bullet \quad f \quad v_1 \quad \ldots v_n \ = \ e
$$

define the function f which takes  $n$  arguments; expression e is the body of the function

let *definitions* in e

establishes  $definitions$  local to expression e

e where *definitions* 

establishes  $definitions$  local to expression e

# 1.2 Types

• v :: t

a type signature; asserts that the value of variable v has type t

- Built-in Types
	- Int integers and integers in the set of the set of the set of the set of the set of the set of the set of the set of the set of the set of the set of the set of the set of the set of the set of the set of the set of the se external determination of the characters of the characters of the characters of the characters of the characters [t] **[t]** lists of value of type t String **String lists of characters**  $-$  t<sub>1</sub> -> t<sub>2</sub> -> ... -> t<sub>n</sub> -> t functions that expect n arguments of type  $t_1, \ldots, t_n$  and return a result of type t  $-$  10 t an I/O action that returns a result of type t (later)

# 2 Generating Web Pages

- Webpages-as-text is not appropriate
	- phase errors (headers, main message)
	- structural errors (well-formedness, validity)
	- requires too much low-level knowledge
- WASH/CGI's approach
	- Web pages represented by data structures
	- constructed functionally
	- automatic conversion to text on output

# An example

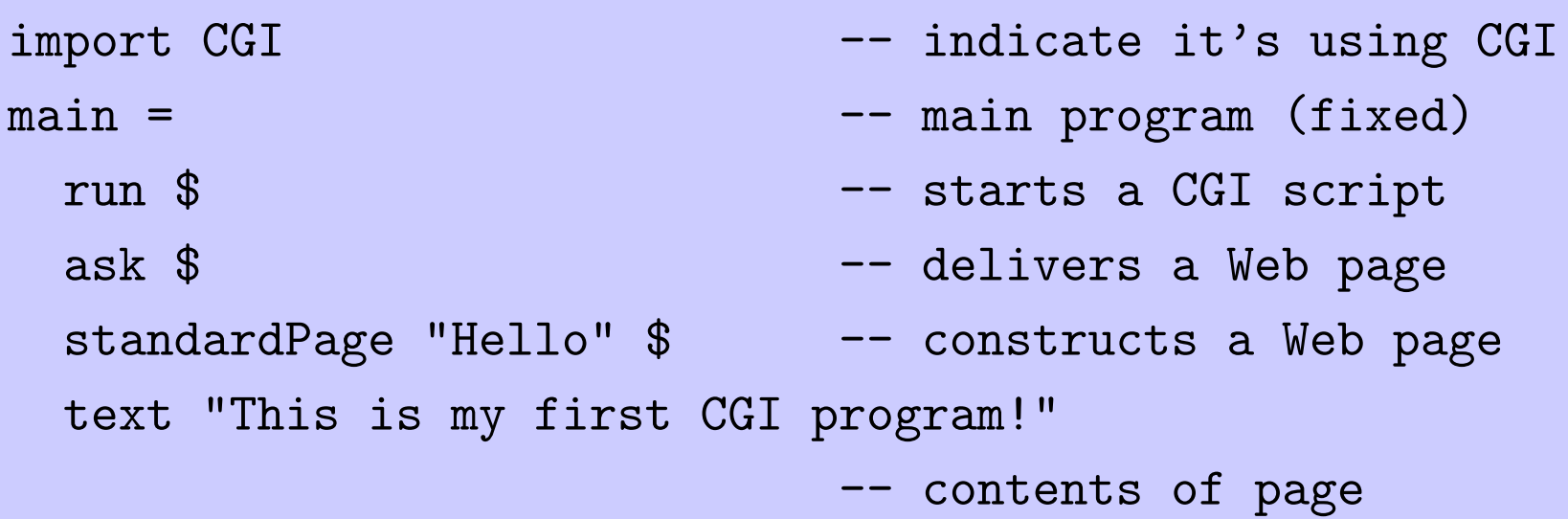

### Explanation

•  $\$$  is function application;

write " $f$  \$ a " for " $f$  (a) " or " $f$  a " " f  $\frac{1}{2}$  g  $\frac{1}{2}$  a " means " f (g a) "

- main is an  $1/O$  action of type "IO ()"
- run is a function that maps a CGI action to an I/O action run :: CGI () -> IO ()
- ask maps a document to a CGI action

ask :: WithHTML CGI ()  $\rightarrow$  CGI ()

• standardPage is a parameterized document of type

String -> WithHTML CGI a -> WithHTML CGI a

#### More on Documents

WithHTML CGI a type of sequences of document nodes (elements, attributes, or text nodes)

- corresponds to contents of a HTML element
- also computes a value of type a  $(later)$
- text :: String -> WithHTML CGI ()

creates a singleton sequence with one text node

• for each HTML tag  $t$ , there is a constructor function

 $t$  :: WithHTML CGI a  $\rightarrow$  WithHTML CGI a

- it takes a sequence of child elements and attributes
- creates an element with tag  $t$
- returns it in a singleton sequence
- Example: p (text "This is my first CGI program!")

#### Document Node Sequences

• the empty sequence

#### empty

• concatenation of sequences

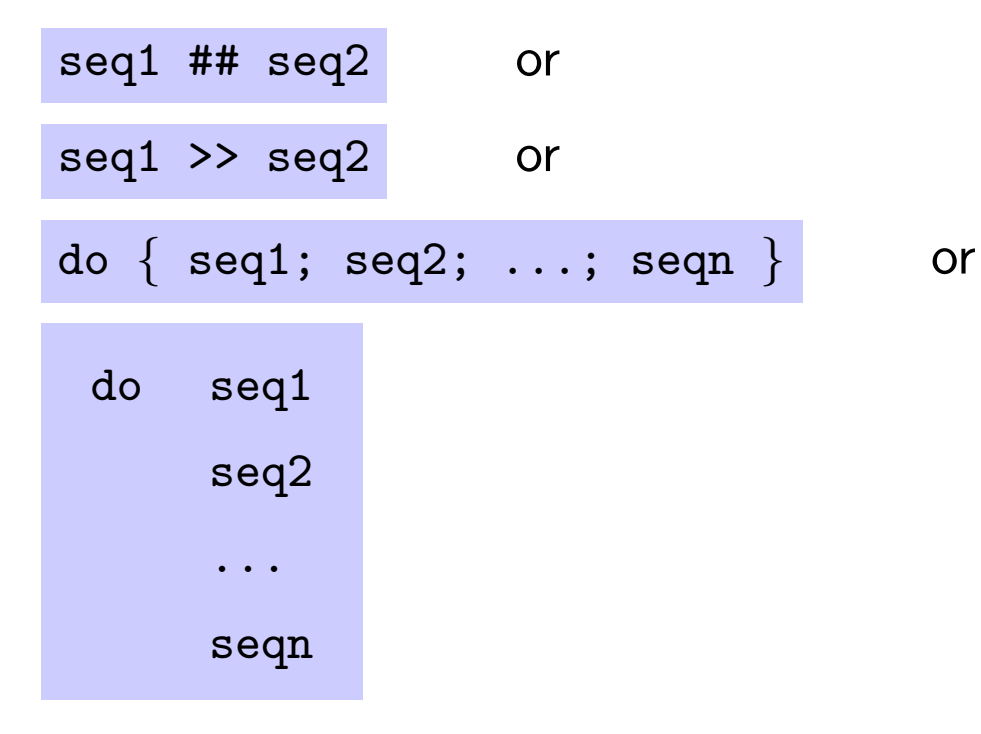

# Example

```
ask $
standardPage "Hello" $
do p (text "This is my second CGI program!")
  p (do text "My hobbies are"
         ul (do li (text "swimming")
                li (text "music")
                li (text "skiing")))
```
## HTML With Style: Composable Style Attributes

- style operators are  $:=:$ ,  $:$   $:$   $:$ , and using
- style attributes (cf. CSS2)

fgRed = "color" :=: "red"

bgGreen = "background" :=: "green"

• combining style attributes

styleImportant = fgRed :^: bgGreen

• using the style

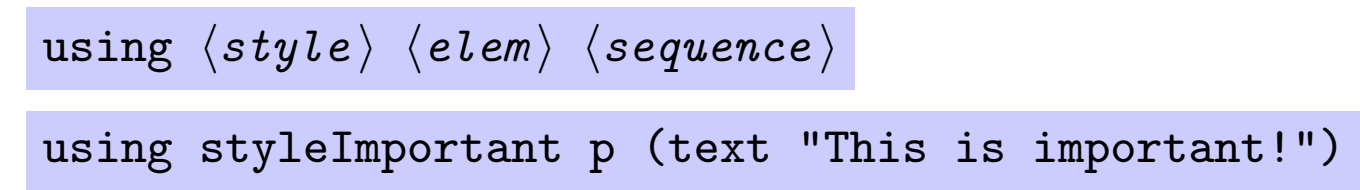

### A Complete Example

import CGI

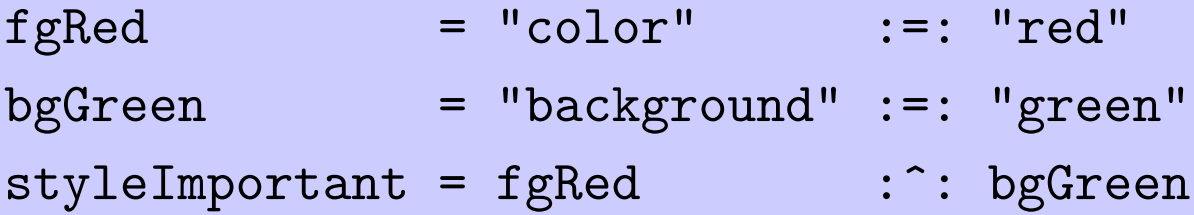

```
important = using styleImportant
main =
  run $
  ask $
  standardPage "Hello" $
  important p (text "This is important!")
```
# 3 Simple Interaction

Let's personalize our program:

- ask for the name
- send a personalized greeting

For programming this interaction, we need to specify

- a form
- an input field
- an action taken on input

# Creating a Form

- "raw" constructor for form element not available
- the "cooked" constructor

makeForm :: WithHTML CGI a -> WithHTML CGI ()

creates form with standard attributes preset

• for convenience, we wrap this into a parameterized document:

```
standardQuery :: String -> WithHTML CGI a -> WithHTML CGI a
standardQuery ttl elems =
  ask (standardPage ttl (makeForm elems))
```
# Creating an Input Field

- "raw" constructor for input element not available
- the "cooked" constructor

```
textInputField :: HTMLField (InputField String INVALID)
using the type definition
```
type HTMLField  $a =$  WithHTML CGI ()  $\rightarrow$  WithHTML CGI a

- textInputField is a function that maps
	- a sequence of attributes for the input field to
	- a singleton sequence containing the input field

## Input Handles

- in addition to constructing the HTML element, the constructor returns a *handle* to the input field textInputField :: HTMLField (InputField String INVALID)
- the type of the handle is InputField String INVALID
	- String and the field contains a string
	- INVALID the field does not contain valid information, yet

### Attaching an Action to an Input Field

Simple method for activating one input field

activate actionFun inpField elems

 $\text{actionFun} :: a \rightarrow \text{CGI} ()$ 

maps contents of input field to a CGI action activated when data is entered into the field

- inpField :: HTMLField (InputField a INVALID)
- elems :: WithHTML CGI ()

sequence of attributes for the input field

• in our example: a is String

#### Complete Example Code

import CGI

```
standardQuery ttl cont =
 ask (standardPage ttl (makeForm cont))
```

```
main = run $ standardQuery "What's your name?" $
 p (do text "Hi there! What's your name?"
        activate greeting textInputField empty)
```

```
greeting :: String -> CGI ()
greeting name =
  standardQuery "Hello" $
 do text "Hello "
     text name
     text ". This is my first interactive CGI program!"
```
# 4 Typed Input and Tabular Output

Let's extend the previous example to print a multiplication table. After the greeting

- ask for a multiplier
- print its multiplication table

#### Replace greeting by mtable

```
mtable name =
  standardQuery "Multiplication Table" $
  do p (text ("Hello " ++ name ++ "!"))
     p (text "Let's see a multiplication table!")
     p (text "Give me a multiplier " >>
        activate ptable inputField empty)
```
- ++ is string and list concatenation
- given that ptable :: Int -> CGI ()
- the input field has type InputField Int INVALID
- $\Rightarrow$  an input field of this type refuses all inputs that are not integers!

#### Tabular Output

```
ptable :: Int -> CGI ()
ptable mpy =
  standardQuery "Multiplication Table" $
  table (mapM_ pLine [1..12])
  where
    align = attr "align" "right"
    pLine i = tr (do td (text (show i) ## align)
                     td (text "*")
                     td (text (show mpy))
                     td (text "="")td (text (show (i * mpy)) ## align))
```
- $[1..12]$  is list of integers 1, 2, 3,  $\dots$ , 12
- mapM<sub>-</sub> pLine  $[1..12]$  applies pLine to each element of  $[1..12]$
- attr "align" "right" creates the attribute align="right"

# 5 Interaction with Multiple Inputs

Let's modify the previous example to a teaching program for exercising multiplication:

- Ask for a multiplier
- Ask for a number of exercises
- Present exercise questions one at a time
- Display summary evaluation at the end

### Replace greeting by mdrill

```
mdrill name =
  standardQuery "Multiplication" $
  do p (text ("Hello " ++ name ++ "!"))
     p (text "Let's exercise some multiplication!")
    mpyF <- p (text "Give me a multiplier " >>
                inputField (attr "value" "2"))
     rptF <- p (text "Number of exercises " >>
                inputField (attr "value" "10"))
     submit (F2 mpyF rptF) (firstExercise name) empty
```
## Extended do Notation

Recall that construction of a sequence also computes a value.

The notation

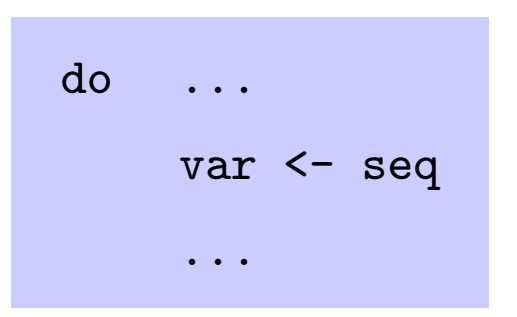

extracts the value (e.g., an input handle) computed while constructing seq into variable var.

Example:

```
do ...
    mpyF <- p (text "Give me a multiplier " >>
               inputField (attr "value" "2"))
```
# Value Propagation

- inputField occurs nested within p
- $\Rightarrow$  must specify how value of inputField becomes value of p (...)
- Propagation rules
	- elem (seq) returns the value of seq (elem an element constructor)
	- seq1 >> seq2 returns the value of seq2
	- seq1 ## seq2 returns the value of seq1
	- do {seq1; ...; seqn} returns value of seqn
- Example:

```
p (text "Give me a multiplier " >>
   inputField (attr "value" "2"))
```
returns the input handle created by the inputField.

## Specifying Actions

• Creation of a separate submit button

submit handle action attrs

- handle invalid handle for input fields
- action function that maps valid handles to a CGI action
- attrs further attributes for the input field
- submit validates the input handles and passes them to action
- $\Rightarrow$  handle :: h INVALID
- $\Rightarrow$  action :: h VALID -> CGI ()
- $\Rightarrow$  attrs :: WithHTML GCI ()
	- where h is any input handle

#### Combining Input Handles

Differrent handle types must be used:

•  $h = F0$  no input handles

submit F0 action

•  $h =$  InputField a a single input handle for values of type a

do inF <- inputField empty submit inF action

•  $h = F2 h1 h2$  a pair of two input handles, h1 and h2

do inF1 <- inputField empty inF2 <- inputField empty submit (F2 inF1 inF2) action

• and so on ...

#### Accessing Input Handles

- value :: InputHandle a VALID -> a if the handle is valid, then contents can be directly accessed
- In the example:

```
firstExercise name (F2 mpyF rptF) =
    runExercises 1 [] []
   where
     mpy, rpt :: Int
     mpy = value mpyF
      rpt = value rptF
• mpy, rpt :: Int
```
fixes type of input to integer

### Interaction Logic (in Haskell)

```
runExercises nr successes failures =
  if nr > rpt then
    finalReport
 else
    let msg = "Question " ++ show nr ++ " of " ++ show rptdo factor \le io (randomRIO (0,12))
       standardQuery msg $
         do text (show factor ++ " * " ++ show mpy ++ " = ")
            activate (checkAnswer factor) inputField empty
```
- io lifts an  $I/O$  action into a CGI action
- randomRIO  $(0,12)$  is  $1/O$  action that returns a random number between 0 and 12 (from Haskell standard library Random)
- still nested inside where (to access rpt and mpy)

#### Further Interaction Logic

```
where
  checkAnswer factor answer =
   let result = factor * mpy
        correct = answer == resultmessage = if correct then "correct! " else "wrong! "
        continue F0 = if correct
                     then runExercises (nr+1) (factor:successes) failures
                      else runExercises (nr+1) successes (factor:failures)
    in standardQuery ("Answer " ++ show nr ++ " of " ++ show rpt) $
    do p (text (show factor ++ " * " ++ show mpy ++ " = " ++ show result))
      text ("Your answer " ++ show answer ++ " was " ++ message)
       submit F0 continue (attr "value" "CONTINUE")
```
• continue takes *no* input handles  $\Rightarrow$  F0

# 6 Specifying Input Fields

So far, we have seen

- textInputField unconstrained text input
- inputField

input in Haskell read syntax

But often, more restrictions apply

- select from a fixed set of alternatives
- further consistency checks (non-empty fields, email addresses, . . . )

### 6.1 Selector Boxes

selectSingle :: Eq a => (a -> String) -> Maybe a -> [a] -> HTMLField (InputField a INVALID)

selectSingle showFunction maybeDefault options

- a is type of selected values
- Eq a states that values must be comparable
- showFunction :: a -> String

maps a value to its menu entry (a string)

- maybeDefault is either Nothing or Just defaultValue
- options is the list of values from which to choose

## Application in mdrill

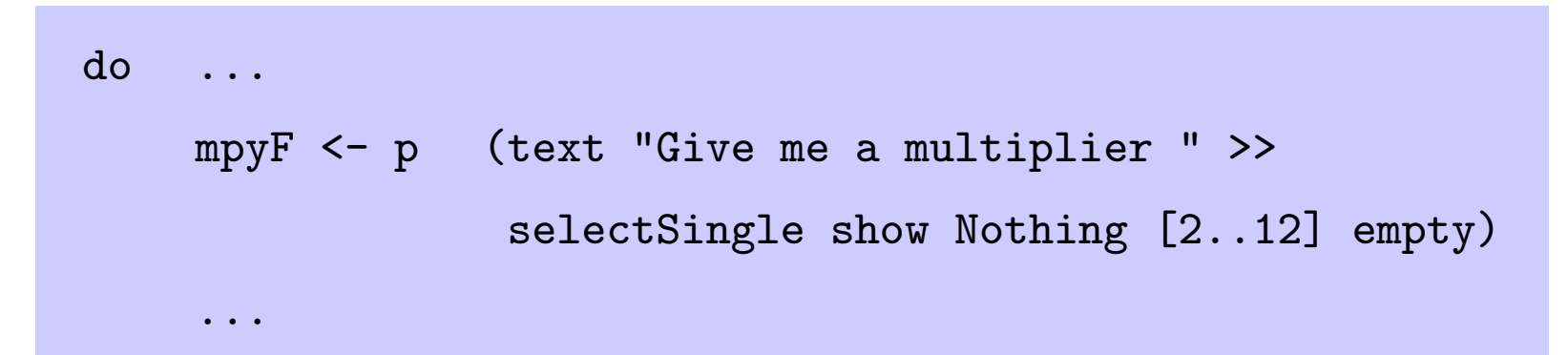

- show is Haskell-provided printing function
- Nothing: no default specified  $\Rightarrow$  form *insists* on an entry
- [2..12] list of options
- empty no attributes for the selection box

# 6.2 Radio Buttons

- radioGroup attrs
	- creates a radio group (an invisible widget)
	- attrs are common attributes for all members
	- the function value extracts the value from a radio group
	- hence, all members have the same type
- radioButton radiogroup val

attaches a button returning val to radiogroup

• radioError radiogroup

specifies the location of the error indicator? for radiogroup

#### Application in mdrill

```
do ...
  rptF <- radioGroup empty
  p (text "Number of exercises " >>
     text " 5 " ## radioButton rptF 5 empty >>
     text " 10 " ## radioButton rptF 10 empty >>
     text " 20 " ## radioButton rptF 20 empty >>
     radioError rptF)
```
...

# 6.3 Constrained Textual Input Fields

For application-specific input formats like

- non-empty string
- email address
- amount of money

we can define customized input fields by

- creating application-specific datatypes
- defining a read syntax
- giving an explanatory text

(requires skill in Haskell programming)

#### Example: EmailAddress

• the application-specific datatype

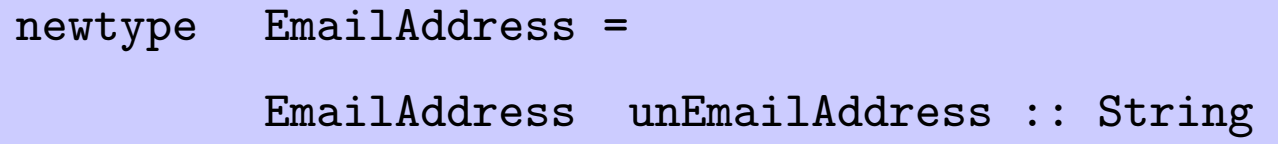

unEmailAddress extracts the string value from EmailAddress

• the explanatory text

instance Reason EmailAddress where

```
reason = ="email address \
  \{must contain @ and no special characters except . - _}"
```
#### Example: EmailAddress — continued

```
• defining a read syntax (not quite RFC2822)
instance Read EmailAddress where
  readsPrec i str =
    let isAddressChar c = isAlpha c || isDigit c || c 'elem' ".-_"
        (name, atDomain) = span isAddressChar (dropWhile isSpace str)
    in case atDomain of
          '@' : domainPart ->
            let (domain, rest) = span isAddressChar domainPart in
            if null name || null domain
            then []
            else [(EmailAddress (name ++ '@' : domain)
                   ,dropWhile isSpace rest)]
          \overline{\phantom{a}} -> \overline{\phantom{a}}
```
#### Example: EmailAddress — in use

```
main = run$
  standardQuery "Enter Your Email Address" $
  p (do text "Hi there! What's your email address?"
        activate getEmail inputField empty)
```

```
getEmail email =
  standardQuery "Process Email" $
 do p (text ("Hello " ++ unEmailAddress email ++ "!"))
```
- created using inputField
- extract and fix type using

```
unEmailAddress :: EmailAddress -> String
```
# 7 Server-Side State

For the final report, we would like to have a "hall of fame" that displays the best results for each student.

- Keep a mapping from names and multipliers to correct results on the server
- Mapping is generally accessible from all clients
- $\Rightarrow$  concurrency control required (invisible for programmer)

## Considerations for Server-Side State

- data is stored in textual format
- $\Rightarrow$  conversion done using builtin Read and Show classes
	- type safety across program boundaries
- $\Rightarrow$  class Types

(using problem-specific types requires Haskell expertise)

- provide abstract datatype of *persistent values*
- $\Rightarrow$  only indirectly accessible through handles
	- each handle has notion of *current value*
- $\Rightarrow$  accessible throughout lifetime of handle

# Initializing Server-Side State

import Persistent2

import API for persistent values

init externalName initialValue

a CGI action

- allocates/accesses a persistent value named externalName
- initialized with initialValue only if persistent value is freshly created
- returns Nothing if the value existed but had a different type
- returns Just handle where the persistent value of type a is accessible through handle of type T a

# Accessing Server-Side State

Suppose handle  $\cdots$  T a is a handle to a persistent value of type a

get handle

retrieves the persistent value

set handle newValue

updates the persistent value

if successful, return a Just newHandle for the current value returns Nothing if the handle is not current (if it was modified by a concurrent process)

add handle additionalValue

handle refers to a value of list type

adds additionalValue to the persistent list of values

• current handle

returns a newHandle that refers to the current persistent value

# **Process A Value Process B Persistent**

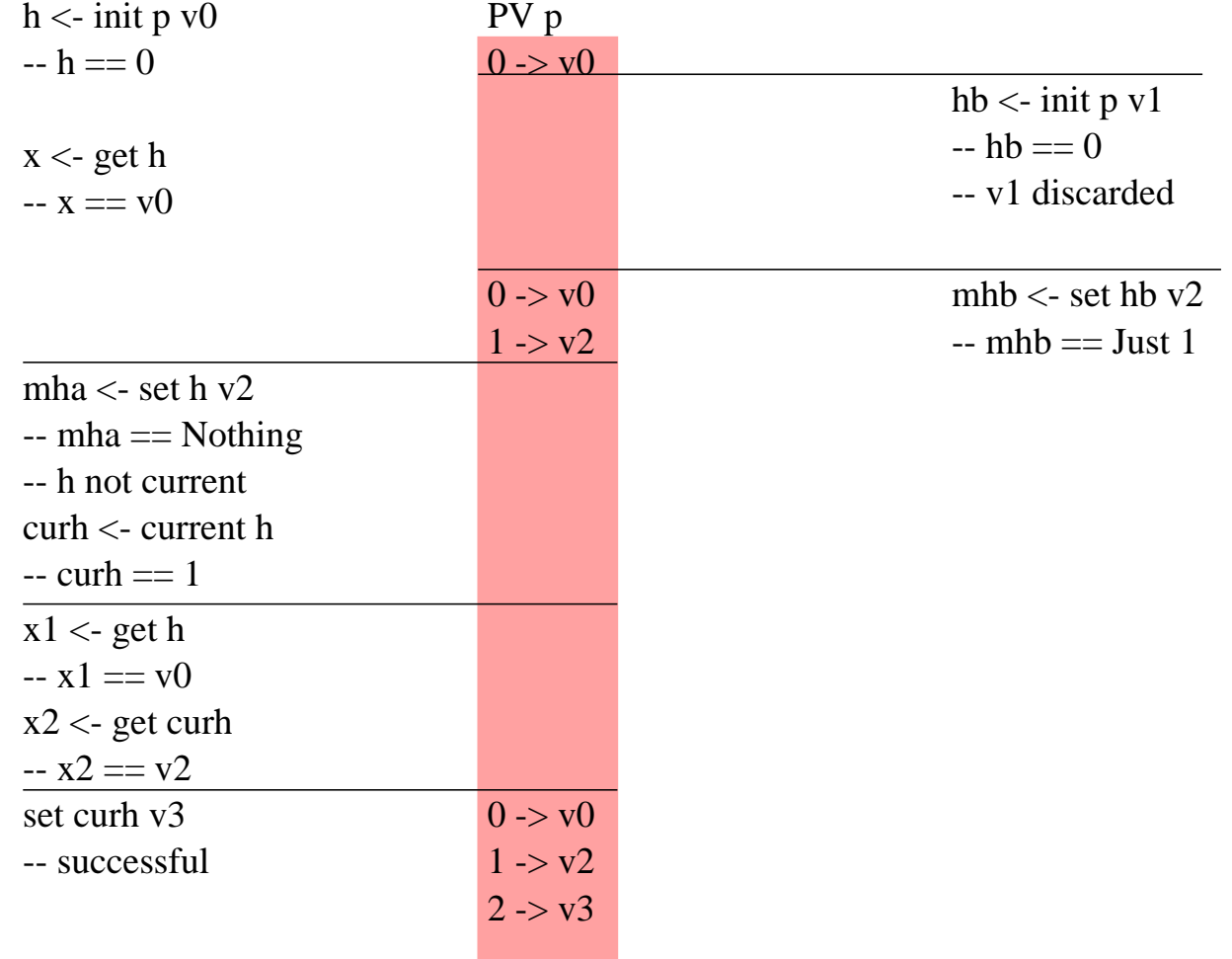

#### Example: Final Report

```
import qualified Persistent2 as P
  -- abbreviate Persistent2 to P
finalReport =
 do Just initialHandle <- P.init ("multi-" ++ name) []
    currentHandle <- P.add initialHandle (mpy, lenSucc, rpt)
    hiScores <- P.get currentHandle
    standardQuery "Final Report" $
      do p (text "Here are your recent scores.")
         ul (mapM_ pItem hiScores)
 where lenSucc = length successes
       pItem (m, 1, r) = li (text ("Multiplier " ++ show m ++" : " ++ show 1 ++ " correct out of " ++ show r))
```
# API Summary: Persistent2

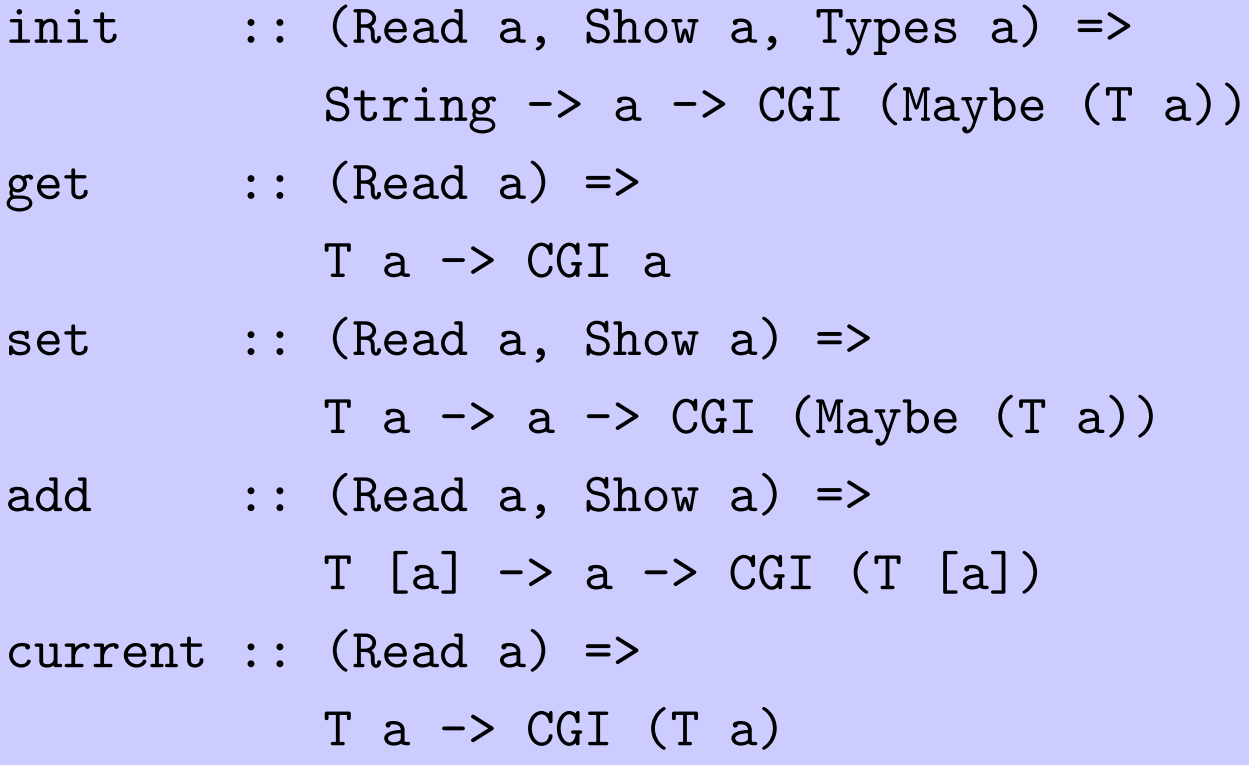

# 8 Client-Side State

A user should only be required to enter his name once

- store user name on client side
- $\Rightarrow$  store on client
	- implemented using "cookies"
	- ... but type-safe!
		- (errh, type-indexed)
	- interface similar to Persistent2
	- but no history maintained

# Example

```
import qualified Cookie as C
main = run$
  do nameC <- C.init "name" Nothing
     mname <- C.get nameC
     case mname of
       Just name ->
         mdrill name
       Nothing ->
         standardQuery "What's your name?" $
           p (do text "Hi there! What's your name?"
                 activate (mdrillCookie nameC) textInputField empty)
```

```
mdrillCookie nameC name =
  do C.set nameC (Just name)
     mdrill name
```
## Tour of Cookie API

- (Read a, Show a, Types a) => required for all storable types (cf. Persistent2)
- init cookieName initialValue
	- a CGI action that
	- creates a handle to client-side variable cookieName
	- initializes to initialValue if the variable must be created
	- always successful (names are type-indexed)
	- returned handle is current

# Tour of Cookie API, Part 2

#### get handle

- a CGI action that
- returns value associated to handle
- fails if handle is not current usually due to improper behavior of user or programming error

#### set handle newValue

- if handle is current, then overwrite with newValue and return Just the new current handle
- if handle is not current, then return Nothing

# API Summary: Cookie

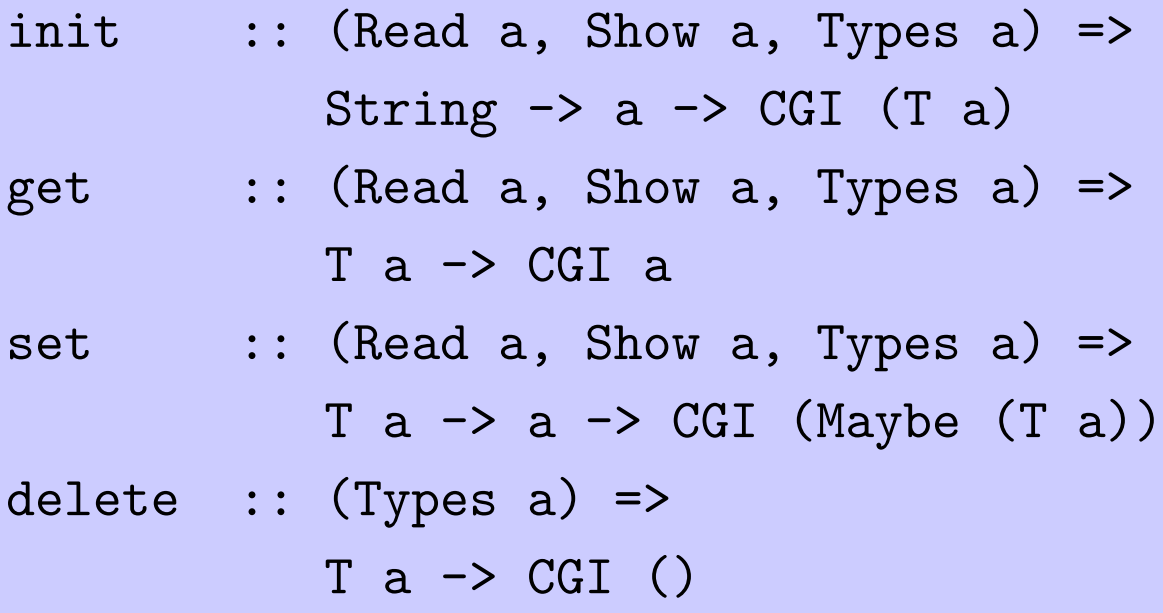

# 9 Advanced Topics

# 9.1 Uploading Files

fileInputField :: HTMLField (InputField FileReference INVALID)

- value of type FileReference is a record
	- fileReferenceName, a local file path (on server)
	- fileReferenceContentType, content type of the file
	- fileReferenceExternalName, brovided by submitter
- FileReference is only temporary
- script responsible for renaming or copying to safe location

#### Example Uploader

```
main = run $
  standardQuery "Upload File" $
  do text "Enter file to upload "
     fileH <- fileInputField empty
     submit fileH display (fieldVALUE "UPLOAD")
display :: InputField FileReference VALID -> CGI ()
display fileH =
  let fileRef = value fileH in
  standardQuery "Upload Successful" $
  do text "Check file contents "
     submit F0 (const (tell fileRef)) (fieldVALUE "GO")
```
• Warning! Security problems may lurk!

## 9.2 Non-textual Responses

- tell :: CGIOutput data => data -> CGI ()
- transform data to CGI action that returns data to browser
- examples for data
	- FileReference
	- Element (HTML elements)
	- String (generates text/plain document)
	- Status messages
	- Location (redirection)
	- FreeForm contents:

FreeForm fileName contentType rawContents

#### Example: File Downloader

```
main = run $ standardQuery "SendFile" $ table $ do
  pcNameF <- tr (td (text "File name") >>
                  td (textInputField (fieldSIZE 20)))
  passwordF <- tr (td (text "Password") >>
                  td (passwordInputField (fieldSIZE 20)))
  tr (td (submit (F2 pcNameF passwordF) sendFile (fieldVALUE "SEND")) >> td empty)
sendFile (F2 fileNameF passwordF) =
  let fileName = value (unNonEmpty fileNameF)
      password = value (unNonEmpty passwordF)
```

```
in if validPassword fileName password then tell
    FileReference { fileReferenceName = storeDirectory ++ fileName
                  , fileReferenceContentType = guessContentType fileName
                  }
```
else htell \$ standardPage "Login incorrect" \$ backLink

## 9.3 Inlined Downloading

- standard link (no download button)
- still return arbitrary files
	- accessible to script
	- not necessarily accessible to Web server
- $\Rightarrow$  install a translator
	- translator :: [String] -> CGI ()

```
maps path name to CGI action
```
# Using a Translator

- replace run with runWithHook translator
- create a reference to a named item with makRef name attrs

```
• example:
translator (name:_) =
 let fileName = storeDirectory ++ name in
 do ex <- unsafe_io (doesFileExist fileName)
     if ex
       then tell FileReference
                 { fileReferenceName = fileName
                 , fileReferenceContentType = guessContentType name
                 }
       else fallbackTranslator [name]
```
## 9.4 Sending Email

• Deja Vue: message-as-text not appropriate

 $\Rightarrow$  create record data types for email contents and messages

• Email contents: data type DOC

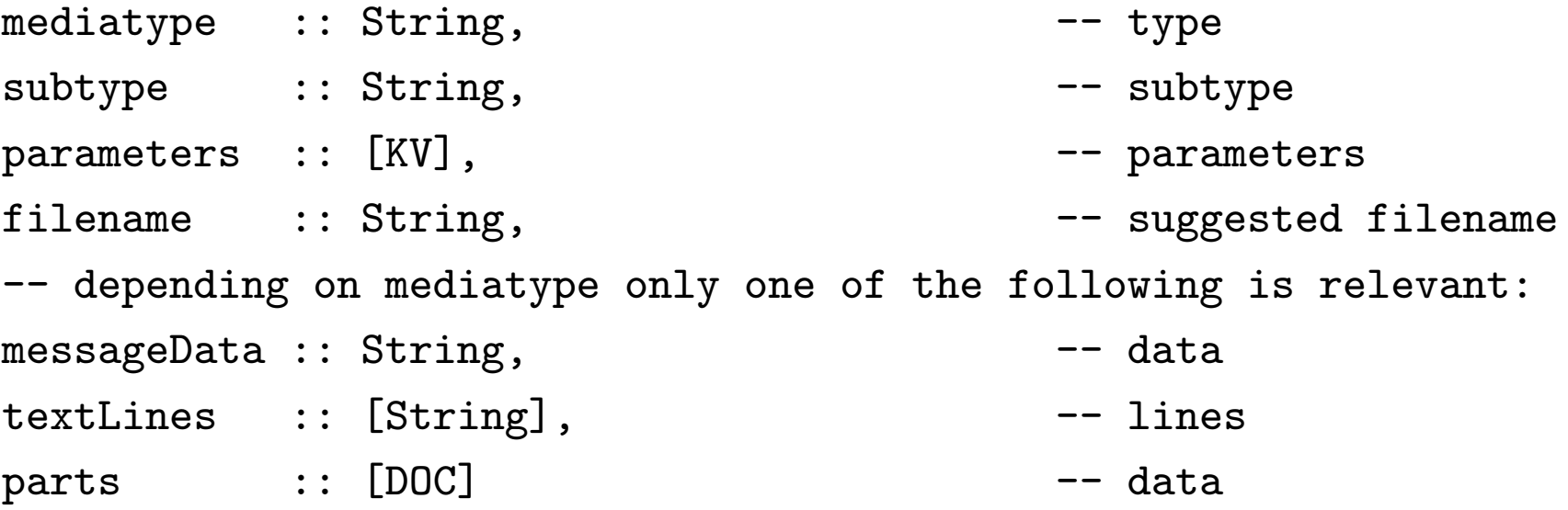

#### Actual Interface

• textDOC :: String -> [String] -> DOC

textDOC subty docLines

create a text document with content type text/ $subty$ 

• binaryDOC :: String -> String -> String -> DOC

binaryDOC mediaty subty bindata

arbitrary document with content type  $mediaty/subty$ 

• multipartDOC :: [DOC] -> DOC

multipartDOC subdocs

collect a list subdocs of documents into one

• further possibilities (alternative, external, . . . )

## Datatype for Messages

• Mail is a record

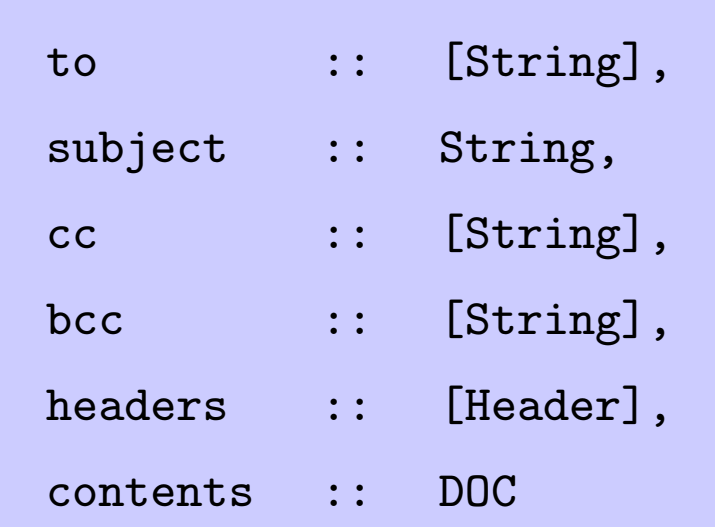

• convenience function

simpleMail recipients subj doc

### Example of Sending Mail

```
notifyAccept submission reports = do
  instr <- io (readFile instructionsFile)
  let opening = textDOC "plain"
        ["Dear " ++ itemAuthor submission ++ ","
        ,""
        ,"I am pleased to inform you that your paper"
        ," "++ itemTitle submission
        ,"has been accepted for presentation ..."]
      instructions =
        (textDOC "plain" (lines instr))
        { filename= "AuthorInstructions" }
 notify [opening, instructions] submission reports
```
## Example of Sending Mail (cont'd)

```
notify frontmatter submission reports = do
  let doReport report nr =
        (textDOC "plain" (lines (reportForAuthor report)))
        { filename= "Review#" ++ show nr }
      doc = multipartDOC (frontmatter ++ zipWith doReport reports [1..])
     message = (simpleMail [itemEmail submission] "Notification" doc)
               {cc= [chairperson]
                ,headers= [Header ("From", chairperson)]
                }
  exitcode <- io (sendmail message)
  htell (standardPage ("Message sent. Exitcode = " ++ show exitcode) empty)
```
# 10 Conclusion

- simple, declarative approach to Web-based user interfaces
- types and type safety essential
- GUI-style programming interface
- natural interface to HTML
- ideas not tied to CGI
- applications: submission software, generic time table, ...
- available from

http://www.informatik.uni-freiburg.de/~thiemann/WASH